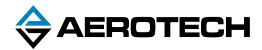

# A3200 iPC Intelligent Industrial PC

## HARDWARE MANUAL

Revision 2.02

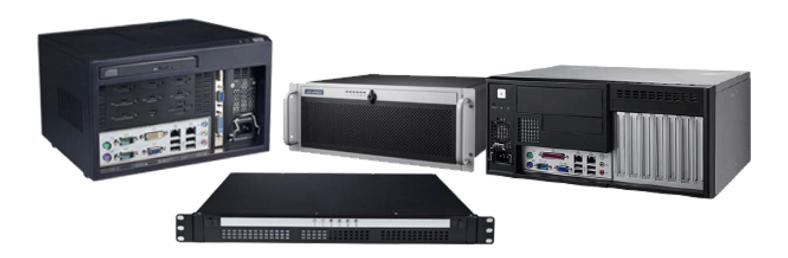

## GLOBAL TECHNICAL SUPPORT

Go to the Global Technical Support Portal for information and support about your Aerotech, Inc. products. The website supplies software, product manuals, Help files, training schedules, and PC-to-PC remote technical support. If necessary, you can complete Product Return (RMA) forms and get information about repairs and spare or replacement parts. To get help immediately, contact a service office or your sales representative. Include your customer order number in your email or have it available before you call.

This manual contains proprietary information and may not be reproduced, disclosed, or used in whole or in part without the express written permission of Aerotech, Inc. Product names mentioned herein are used for identification purposes only and may be trademarks of their respective companies.

Copyright © 2012-2021, Aerotech, Inc., All rights reserved.

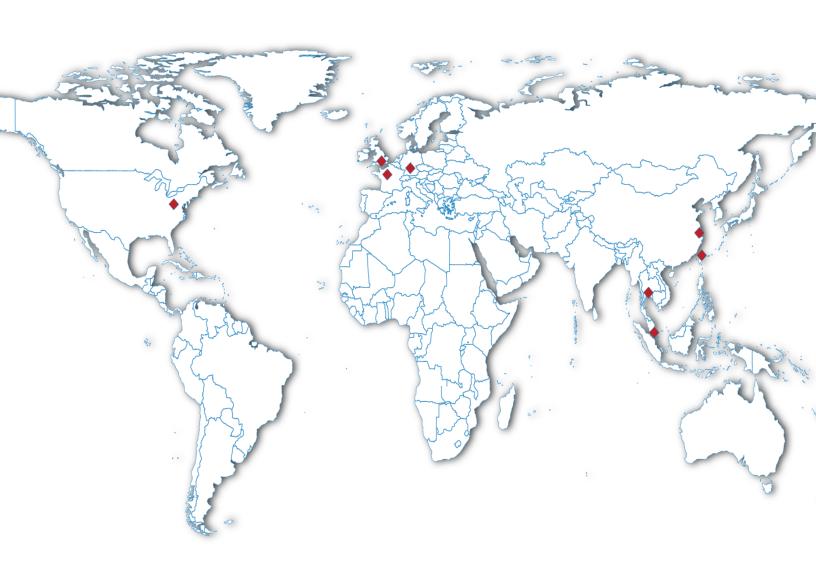

## **Table of Contents**

| A3200 iPC Intelligent Industrial PC                             | 1  |
|-----------------------------------------------------------------|----|
| Table of Contents                                               |    |
| List of Figures                                                 |    |
| List of Tables                                                  | 4  |
| EU Declaration of Conformity                                    | 5  |
| Agency Approvals                                                | 7  |
| Chapter 1: A3200 iPC                                            | 9  |
| 1.1. Specifications                                             |    |
| 1.2. Remote Server Operation                                    |    |
| 1.3. Dimensions                                                 |    |
| 1.4. AC Power Setting                                           | 23 |
| 1.5. DVI Monitor Configuration (-R103, -R402, -DT01 PC Options) | 23 |
| 1.6. Environmental Specifications                               | 23 |
| Appendix A: Warranty and Field Service                          | 25 |
| Appendix B: Revision History                                    |    |
|                                                                 |    |
| Index                                                           | 29 |

## **List of Figures**

| Figure 1-1: | -CC02/-CC03 Connector View (typical)                                   | 13 |
|-------------|------------------------------------------------------------------------|----|
| Figure 1-2: | -DT01 Connector View (typical)                                         | 13 |
| Figure 1-3: | -R103 Connector View (typical)                                         |    |
| Figure 1-4: | -R402 Connector View (typical)                                         | 14 |
| Figure 1-5: | Desktop Computer Dimensions (-DT01)                                    | 15 |
| Figure 1-6: | Control Cabinet Dimensions (-CC02/-CC03)                               |    |
| Figure 1-7: | 4U Rack Mount Chassis Dimensions (-R402)                               | 17 |
| Figure 1-8: | 1U Rack Mount Chassis Dimensions (-R103)                               | 18 |
| Figure 1-9: | 1U Rack Mount Chassis Dimensions (-R101/-R102)                         | 19 |
| Figure 1-10 | : 1U Rack Mount Chassis with Slides Dimensions (-R101/-R102)           | 20 |
| Figure 1-11 | : 4U Rack Mount Chassis Dimensions (-R401)                             | 21 |
| Figure 1-12 | : 4U Rack Mount Chassis with Slides Dimensions (-R401)                 | 22 |
| List of T   | ables                                                                  |    |
| Table 1-1:  | Ordering Options                                                       | 9  |
| Table 1-2:  | Legacy Hardware Ordering Options                                       |    |
| Table 1-3:  | Automation Motion Server Specifications (Control Cabinet / Desktop PC) | 11 |
| Table 1-4:  | Automation Motion Server Specifications (Rack Mount PCs)               |    |
| Table 1-5:  | BIOS Settings                                                          |    |
| Table 1-6.  | Environmental Specifications                                           | 22 |

### **EU Declaration of Conformity**

Manufacturer Aerotech, Inc. **Address** 101 Zeta Drive

Pittsburgh, PA 15238-2811

USA

**Product** A3200 iPC

Control Cabinet PCs: -CC02, -CC03 Model/Types

Desktop PC: -DT01

1U Rack Mounted PC: -R013 (Legacy: -R102, -R101) 4U Rack Mounted PC: -R402 (Legacy: -R401)

This is to certify that the aforementioned product is in accordance with the applicable requirements of the following directive(s):

2014/30/EU Electromagnetic Compatibility (EMC)

2014/35/EU Low Voltage Directive 2011/65/EU RoHS 2 Directive

Amendment RoHS 3 Directive EU 2015/863

and has been designed to be in conformity with the applicable requirements of the following standard(s) when installed and used in accordance with the manufacturer's supplied installation instructions.

#### -CC02/-CC03 (Control Cabinet PCs)

EN 55011: 2009 +A1: 2010 (Group 1, Class A)

EN 55032: 2015 +AC: 2016 (Class A) CISPR 32: 2015 +COR1: 2016 (Class A)

EN 61000-6-4: 2007 +A1:2011

EN 61000-3-2: 2014 (Class D) / EN 61000-3-3:2013

EN 55024: 2010 +A1: 2015 / EN 61000-6-2: 2005 +AC:2005 EN 61000-4-2:2009 / EN 61000-4-3: 2006 +A1: 2008 +A2: 2010

EN 61000-4-4:2012 / EN 61000-4-5: 2014 / EN 61000-4-6: 2014 +AC:2015

EN 61000-4-8:2010 / EN 61000-4-11:2004

#### -DT01 (Desktop PC)

EN 55011: 2009 +A1: 2010 (Group 1, Class A)

EN 55032: 2015 +AC: 2016 (Class A) EN 61000-6-4: 2007 +A1:2011 CISPR 32: 2015 +COR1: 2016 (Class A)

EN 61000-3-2: 2014 (Class A) / EN 61000-3-3:2013 EN 55024: 2010 +A1: 2015 / EN 61000-6-2: 2005 +AC:2005 EN 61000-4-2:2009 / EN 61000-4-3: 2006 +A1: 2008 +A2: 2010

EN 61000-4-4:2012 / EN 61000-4-5: 2014 / EN 61000-4-6: 2014 +AC:2015

EN 61000-4-8:2010 / EN 61000-4-11: 2004 +A1:2017

-R103 (1U Rack Mounted PC), -R402 (4U Rack Mounted PC)

EN 55011: 2009 +A1: 2010 (Group 1, Class A)

EN 55032: 2015 +AC: 2016 (Class A)

EN 61000-6-4: 2007 +A1:2011

EN 61000-3-2: 2014 (Class D) / EN 61000-3-3:2013

EN 55024: 2010 +A1: 2015 / EN 61000-6-2: 2005 +AC:2005

EN 61000-4-2:2009 / EN 61000-4-3: 2006 +A1: 2008 +A2: 2010

EN 61000-4-4:2012 / EN 61000-4-5: 2014 / EN 61000-4-6: 2014 +AC:2015

EN 61000-4-8:2010 / EN 61000-4-11:2004

#### -R101/-R102 (Legacy 1U Rack Mounted PC)

EN 55022-2010

EN 55024:2010

EN 61000-3-2:2006

EN 61000-3-3:2008

IEC 60950-1:2005

EN 60950-1:2006 /A11:2009

UL 60950-1 CSA/CAN-C22.2 /NO. 60950-1-07FCC PART 15 AS/NZS

CISPR 22/24 VCCI V-3

### -R401 (Legacy 4U Rack Mounted PC)

EN 55022-2010 +AC:2011,Class A

EN 61000-3-2:2006 +A1:2009+A2:2009

EN 61000-3-3:2013

EN 55024:2010

IEC 61000-4-2:2008

IEC 61000-4-3:2008

IEC 61000-4-4:2012

IEC 61000-4-5:2005

IEC 61000-4-6:2013

IEC 61000-4-8:2009

IEC 61000-4-11:2004

**Authorized** Representative

/ Simon Smith, European Director

Aerotech Ltd

The Old Brick Kiln, Ramsdell, Tadley

Hampshire RG26 5PR

UK

**Engineer Verifying** 

**Compliance** 

Date

Clas Robreson / Alex Weibel

Aerotech, Inc. 101 Zeta Drive

Pittsburgh, PA 15238-2811

USA

6/30/2021

### **Agency Approvals**

Manufacturer Aerotech, Inc.Address 101 Zeta Drive

Pittsburgh, PA 15238-2811

USA

**Product** A3200 iPC

*Model/Types* Control Cabinet PCs: -CC02, -CC03

Desktop PC: -DT01

1U Rack Mounted PC: -R013 4U Rack Mounted PC: -R402

This is to certify that the aforementioned product(s) is in accordance with the applicable requirements of the following Standard(s):

FCC Part 15, Subpart B

ANSI C63.4-2014

ICES-003 Issue 6: 2016

CISPR 22: 2008

CAN/CSA-CISPR 22-10

This page intentionally left blank.

## Chapter 1: A3200 iPC

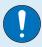

**IMPORTANT**: All specifications and illustrations are for reference only and were complete and accurate as of the release of this manual. To find the newest information about this product, refer to www.aerotech.com.

**Table 1-1: Ordering Options** 

| Hardware                 |                                                                           |
|--------------------------|---------------------------------------------------------------------------|
|                          | Control askingt iDC iF programmy CCD: A2200 iDC C 02 paining up           |
| -CC02                    | Control cabinet iPC; i5 processor; SSD; A3200 iPC 6.03 minimum            |
| -CC03                    | Control cabinet iPC; i7 processor; SSD; A3200 iPC 6.03 minimum            |
| -R402                    | 4U 19" rack mount iPC; i7 processor; SSD; A3200 iPC 6.03 minimum          |
| -R103                    | 1U 19" rack mount iPC; i7 processor; SSD; A3200 iPC 6.03 minimum          |
| -DT01                    | Desktop tower IPC; i7 processor; SSD; A3200 iPC 6.03 minimum              |
| Software                 |                                                                           |
| -SW01                    | A3200 iPC software installed as per A3200 iPC line item (default)         |
| -SW00                    | No A3200 iPC software installed                                           |
| <b>Operating System</b>  | (Required)                                                                |
| -OS03                    | Windows 10 64-bit operating system (default)                              |
| Motion Bus Hardwa        |                                                                           |
| -MB03                    | HyperWire motion bus through a PCIe interface card                        |
| -MB02                    | FireWire motion bus through a PCI interface card                          |
| -MB01                    | FireWire motion bus through a PCIe interface card (default)               |
| <b>Automation Bus Ha</b> | ardware                                                                   |
| -AB03 <sup>(3)</sup>     | EtherCAT/PROFINET interface card and Ethernet expansion card              |
| -AB02                    | EtherCAT/PROFINET interface card                                          |
| -AB01 <sup>(3)</sup>     | Ethernet expansion card                                                   |
| -AB00                    | No EtherCAT/PROFINET interface card or Ethernet expansion cards (default) |
| (3) Ethernet expansion   | card can be used for PC Modbus connections                                |
| HMI Package              |                                                                           |
| -HMI04                   | 24" LED monitor, USB keyboard with integral touch pad                     |
| -HMI03                   | 24" LED monitor, USB keyboard, and mouse                                  |
| -HMI02                   | USB keyboard with integral touch pad                                      |
| -HMI01                   | USB keyboard and mouse                                                    |
| -HMI00                   | No HMI package (default)                                                  |
| Line Cord                |                                                                           |
| -LC0                     | No line cord (default)                                                    |
| -LC1                     | US 115 VAC line cord                                                      |
| -LC2                     | US 230 VAC line cord                                                      |
| -LC3                     | UK compatible line cord                                                   |
| -LC5                     | Israel compatible line cord                                               |
| -LC6                     | India compatible line cord                                                |
| -LC7                     | Australia compatible line cord                                            |
| L                        |                                                                           |

**Table 1-2: Legacy Hardware Ordering Options** 

| Tubic 1 2. Lega         | cy hardware ordering options                                              |
|-------------------------|---------------------------------------------------------------------------|
| Hardware                |                                                                           |
| -R401                   | Legacy 4U 19" rack mount iPC; i7 processor; HDD; A3200 iPC                |
| -R101                   | Legacy 1U 19" rack mount iPC; i7 processor. HDD; A3200 iPC                |
| -R102                   | Legacy 1U 19" rack mount iPC; i7 processor; SSD; A3200 iPC                |
| Software                |                                                                           |
| -SW01                   | A3200 iPC software installed as per A3200 iPC line item (default)         |
| -SW00                   | No A3200 iPC software installed                                           |
| <b>Operating System</b> | ·                                                                         |
| -OS03                   | Windows 10 64-bit operating system (default)                              |
| -OS02 <sup>(1)</sup>    | Windows 8.1 (minimum) 64-bit operating system (legacy systems only)       |
| -OS01 <sup>(1)</sup>    | Windows 7 64-bit operating system (legacy systems only)                   |
|                         | -CC02, -CC03, -R103, -R402, or DT01 hardware                              |
| Motion Bus Hardw        | are                                                                       |
| -MB02                   | FireWire motion bus via PCI interface card                                |
| -MB01                   | FireWire motion bus via PCIe interface card (default)                     |
| Automation Bus H        | ardware                                                                   |
| -AB03 <sup>(3)</sup>    | EtherCAT/PROFINET interface card and Ethernet expansion card              |
| -AB02                   | EtherCAT/PROFINET interface card                                          |
| -AB01 <sup>(3)</sup>    | Ethernet expansion card                                                   |
| -AB00                   | No EtherCAT/PROFINET interface card or Ethernet expansion cards (default) |
|                         | n card can be used for PC Modbus connections                              |
| HMI Package             |                                                                           |
| -HMI04                  | 17" LED monitor, USB keyboard with integral touch pad                     |
| -HMI03                  | 17" LED monitor, USB keyboard, and mouse                                  |
| -HMI02                  | USB keyboard with integral touch pad                                      |
| -HMI01                  | USB keyboard and mouse                                                    |
| -HMI00                  | No HMI package (default)                                                  |
| Line Cord               |                                                                           |
| -LC0                    | No line cord (default)                                                    |
| -LC1                    | US 115 VAC line cord                                                      |
| -LC2                    | US 230 VAC line cord                                                      |
| -LC3                    | UK compatible line cord                                                   |
| -LC5                    | Israel compatible line cord                                               |
| -LC6                    | India compatible line cord                                                |
| -LC7                    | Australia compatible line cord                                            |
|                         |                                                                           |

## 1.1. Specifications

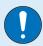

**IMPORTANT**: PC specifications subject to change without notice. Please contact factory for most up to date information. Refer to your third-party motherboard documentation to determine your current specifications.

**Table 1-3:** Automation Motion Server Specifications (Control Cabinet / Desktop PC)

| -CC03                 | -CC02                                                                                                    | -DT01                                                                                                    |
|-----------------------|----------------------------------------------------------------------------------------------------|----------------------------------------------------------------------------------------------------|
| Control cabinet PC    | Control cabinet PC                                                                                                    | Desktop PC                                                                                                    |
| 6.x and above         | 6.x and above                                                                                                    | 6.x and above                                                                                                    |
| Intel i7-7700         | Intel i5-7500                                                                                                    | Intel i7-7700                                                                                                    |
| 16 GB                 | 16 GB                                                                                                    | 16 GB                                                                                                    |
| Windows 10 LTSB       | Windows 10 LTSB                                                                                                    | Windows 10 64-bit                                                                                                    |
| 256 GB SSD            | 128 GB SSD                                                                                                    | 512 GB SSD                                                                                                    |
| 4                     | 4                                                                                                    | 4                                                                                                    |
| N/A                   | N/A                                                                                                    | N/A                                                                                                    |
| 100-240 V, 2-4 A,     | 100-240 V, 2-4 A,                                                                                                    | 100-240 V, 2-4 A,                                                                                                    |
| 50-60 Hz              | 50-60 Hz                                                                                                    | 50-60 Hz                                                                                                    |
| DVI D                 | חווים                                                                                                    | VGA                                                                                                    |
| ט-ועט                 | טיויט                                                                                                    | DVI-D <sup>(2)</sup>                                                                                                    |
|                       |                                                                                                    | 1 x PCle x16                                                                                                    |
| N/A                   | N/A                                                                                                    | 2 x PCle x4                                                                                                    |
|                       |                                                                                                    | 3x PCI                                                                                                    |
| Yes                   | Yes                                                                                                    | Yes                                                                                                    |
| FireWire or HyperWire | FireWire or HyperWire                                                                                                    | FireWire or HyperWire                                                                                                    |
| 10/100/1000 Mbit      | 10/100/1000 Mbit                                                                                                    | 10/100/1000 Mbit                                                                                                    |
| Yes, via Ethernet     | Yes, via Ethernet                                                                                                    | Yes, via Ethernet                                                                                                    |
| Available             | Available                                                                                                    | Available                                                                                                    |
| Available             | Available                                                                                                    | Available                                                                                                    |
| 180 W                 | 180 W                                                                                                    | 180 W                                                                                                    |
|                       | Control cabinet PC 6.x and above Intel i7-7700 16 GB Windows 10 LTSB 256 GB SSD 4 N/A 100-240 V, 2-4 A, 50-60 Hz  DVI-D  N/A  Yes FireWire or HyperWire 10/100/1000 Mbit Yes, via Ethernet  Available 180 W | Control cabinet PC         Control cabinet PC           6.x and above         6.x and above           Intel i7-7700         Intel i5-7500           16 GB         16 GB           Windows 10 LTSB         Windows 10 LTSB           256 GB SSD         128 GB SSD           4         4           N/A         N/A           100-240 V, 2-4 A, 50-60 Hz         50-60 Hz           DVI-D         DVI-D           N/A         N/A           Yes         Yes           FireWire or HyperWire         FireWire or HyperWire           10/100/1000 Mbit         10/100/1000 Mbit           Yes, via Ethernet         Available           Available         Available           180 W         180 W |

<sup>(1)</sup> To avoid machine disruption, Aerotech disables automatic updates on Windows PCs that are shipped from Aerotech. To customize your update settings, refer to Microsoft's Windows documentation or Aerotech's User Guide to Windows 10 Updates.

<sup>(2)</sup> Refer to Section 1.5. for configuration details.

<sup>(3)</sup> After the HyperWire or FireWire card is installed.

**Table 1-4:** Automation Motion Server Specifications (Rack Mount PCs)

| Tubic 1 4. Automat                                   | HOLL MICHOLI SCI                             |                                                                | •                                      |                                              |                                              |
|------------------------------------------------------|----------------------------------------------|----------------------------------------------------------------|----------------------------------------|----------------------------------------------|----------------------------------------------|
|                                                      | -R103                                        | -R102                                                          | -R101                                  | -R402                                        | -R401                                        |
| Description                                          | 1U rack mount                                | Legacy 1U<br>rack mount                                        | Legacy 1U<br>rack mount                | 4U rack mount                                | Legacy 4U<br>rack mount                      |
| A3200 Version                                        | 6.x and above                                | Legacy 4.x /<br>5.x                                            | Legacy 4.x /<br>5.x                    | 6.x and above                                | Legacy 4.x /<br>5.x                          |
| Processor                                            | Intel i7-7700T                               | Intel i5-<br>4590S                                             | Intel i5-<br>4590S                     | Intel i7-7700                                | Intel i5-4590S                               |
| RAM                                                  | 16 GB                                        | 8 GB                                                           | 8 GB                                   | 16 GB                                        | 8 GB                                         |
|                                                      |                                              | <ul><li>Windows 7</li><li>64-bit SP1</li><li>Windows</li></ul> | • Windows 7<br>64-bit SP1<br>• Windows |                                              | • Windows 7<br>64-bit SP1<br>• Windows       |
| O (1)                                                | Windows 10                                   | 8.1                                                            | 8.1                                    | Windows 10                                   | 8.1                                          |
| Operating System <sup>(1)</sup>                      | 64 bit                                       | (minimum)<br>64-bit                                            | (minimum)<br>64-bit                    | 64 bit                                       | (minimum)<br>64-bit                          |
|                                                      |                                              | • Windows 10<br>64-bit                                         | • Windows 10<br>64 bit                 |                                              | • Windows 10<br>64 bit                       |
| Hard Disk Space                                      | 256 GB SSD                                   | 120 GB SSD                                                     | 320 GB                                 | 512 GB SSD                                   | 1 TB                                         |
| USB 3.0 Connections                                  | 4                                            | 2                                                              | 2                                      | 4                                            | 2                                            |
| USB 2.0 Connections                                  | N/A                                          | 4                                                              | 4                                      | N/A                                          | 4                                            |
| Input Power                                          | 100-240 V, 2-4<br>A, 50-60 Hz                | 85-230 VAC                                                     | 85-230 VAC                             | 100-240 V, 2-4<br>A, 50-60 Hz                | 85-230 VAC                                   |
| Display Connections                                  | • VGA<br>• DVI-D <sup>(2)</sup>              | • VGA<br>• HDMI<br>• DVI                                       | • VGA<br>• HDMI<br>• DVI               | • VGA<br>• DVI-D <sup>(2)</sup>              | • VGA<br>• HDMI<br>• DVI                     |
| Available PCI/PCIe<br>Expansion Slots <sup>(3)</sup> | • 1 x PCle x16<br>• 2 x PCle x4<br>• 3 x PCl | N/A                                                            | N/A                                    | • 1 x PCle x16<br>• 2 x PCle x4<br>• 3 x PCl | • 1 x PCle x16<br>• 1 x PCle x4<br>• 4 x PCl |
| DVD Drive                                            | Yes                                          | Yes                                                            | Yes                                    | Yes                                          | Yes                                          |
| Drive Interface                                      | FireWire or<br>HyperWire                     | FireWire                                                       | FireWire                               | FireWire or<br>HyperWire                     | FireWire                                     |
| LAN (Qty. 2)                                         | 10/100/1000<br>Mbit                          | GB LAN                                                         | GB LAN                                 | 10/100/1000<br>Mbit                          | GB LAN                                       |
| Modbus Support                                       | N/A                                          | N/A                                                            | N/A                                    | Yes (Ethernet)                               | Yes (Ethernet)                               |
| EtherCAT/PROFINET<br>Support                         | N/A                                          | N/A                                                            | N/A                                    | Available                                    | Available                                    |
| Power Supply                                         | 350 W                                        | 260 W                                                          | 260 W                                  | 400 W                                        | 180 W                                        |
| (4) T                                                |                                              | la l a a la contra de la cons                                  | -l \A/:l                               | DC II I II                                   | 1.0 4 1.1                                    |

<sup>(1)</sup> To avoid machine disruption, Aerotech disables automatic updates on Windows PCs that are shipped from Aerotech. To customize your update settings, refer to Microsoft's Windows documentation or Aerotech's User Guide to Windows 10 Updates.

<sup>(2)</sup> Refer to Section 1.5. for configuration details.

<sup>(3)</sup> After the HyperWire or FireWire card is installed.

### 1.2. Remote Server Operation

If you ordered the -SW01 software package with the -Remote option and it was installed and configured at the factory, the software installed on the A3200 iPC will be configured for remote server operation. In this configuration, only one of the available Ethernet ports will be configured for use with the remote server. Refer to the figures below to determine which port you should use for each A3200 iPC hardware configuration.

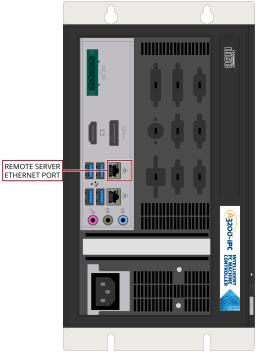

Figure 1-1: -CC02/-CC03 Connector View (typical)

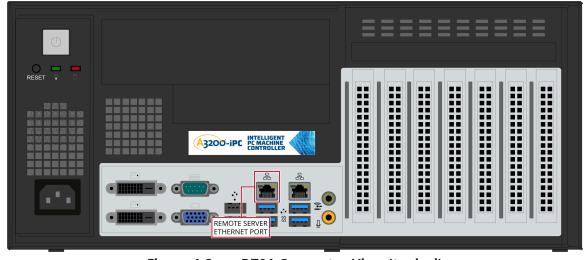

Figure 1-2: -DT01 Connector View (typical)

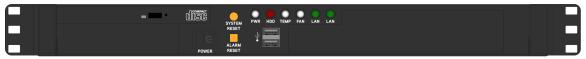

FRONT VIEW (cover panel removed)

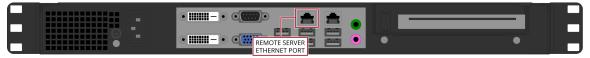

**REAR VIEW** 

Figure 1-3: -R103 Connector View (typical)

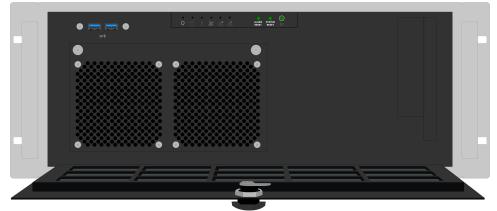

FRONT VIEW (Panel Open)

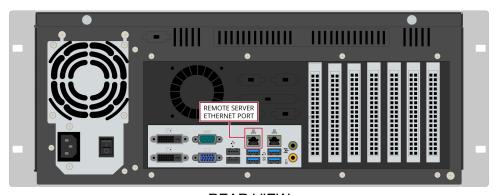

**REAR VIEW** 

Figure 1-4: -R402 Connector View (typical)

### 1.3. Dimensions

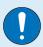

**IMPORTANT**: Aerotech continually improves its product offerings; listed options may be superseded at any time. All drawings and illustrations are for reference only and were complete and accurate as of this manual's release. Refer to www.aerotech.com for the most up-to-date information.

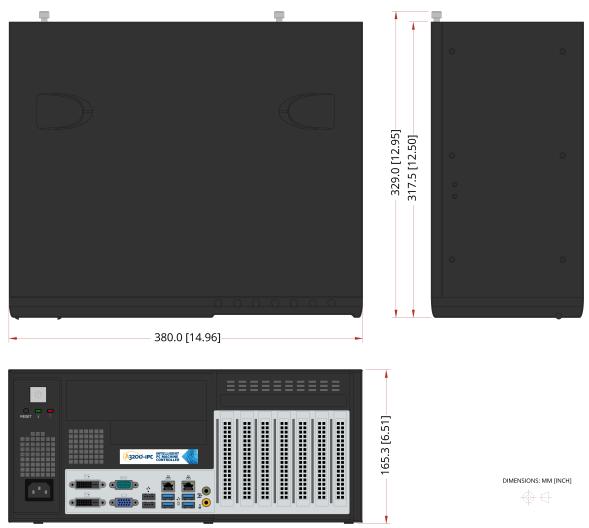

Figure 1-5: Desktop Computer Dimensions (-DT01)

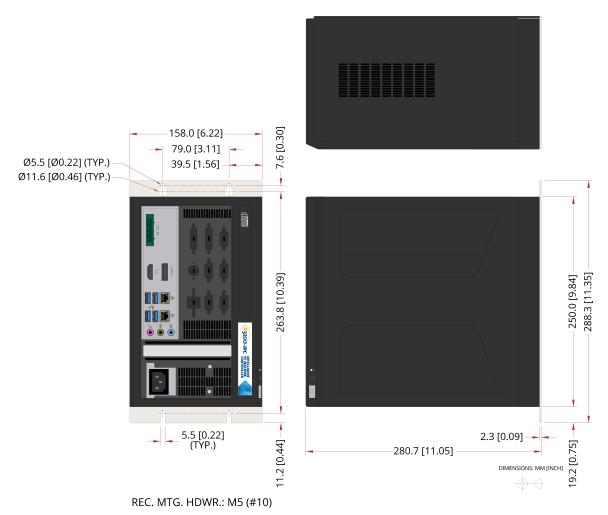

Figure 1-6: Control Cabinet Dimensions (-CC02/-CC03)

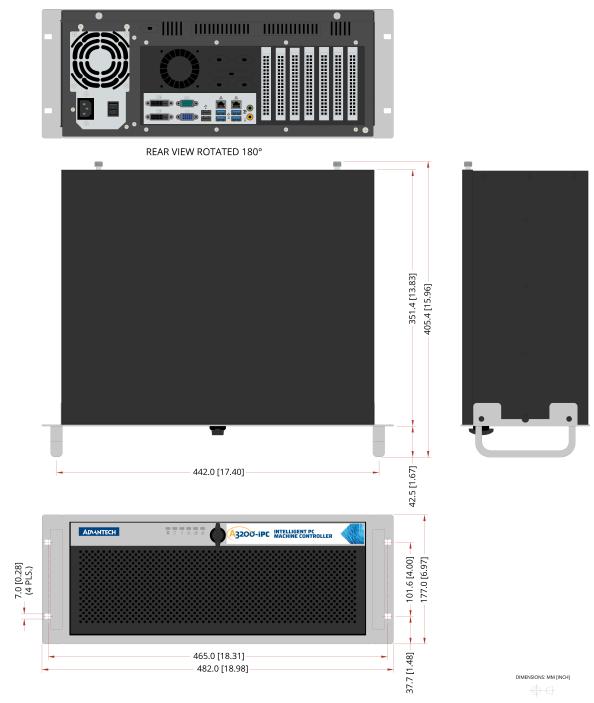

Figure 1-7: 4U Rack Mount Chassis Dimensions (-R402)

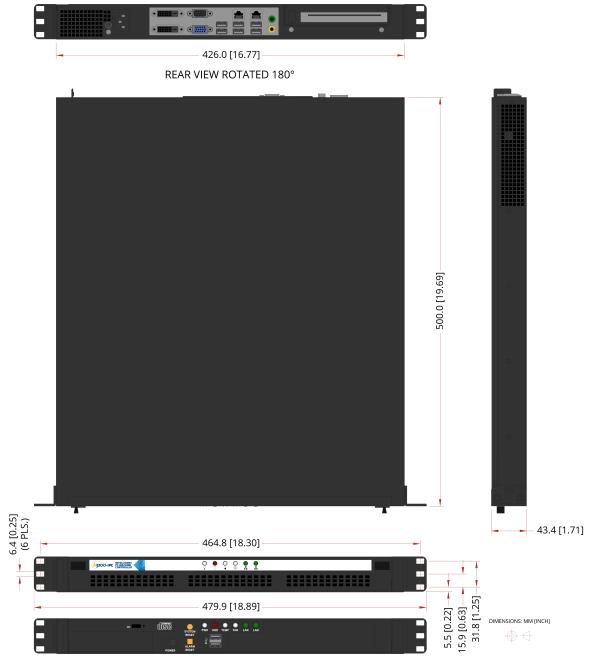

Figure 1-8: 1U Rack Mount Chassis Dimensions (-R103)

Legacy Devices:

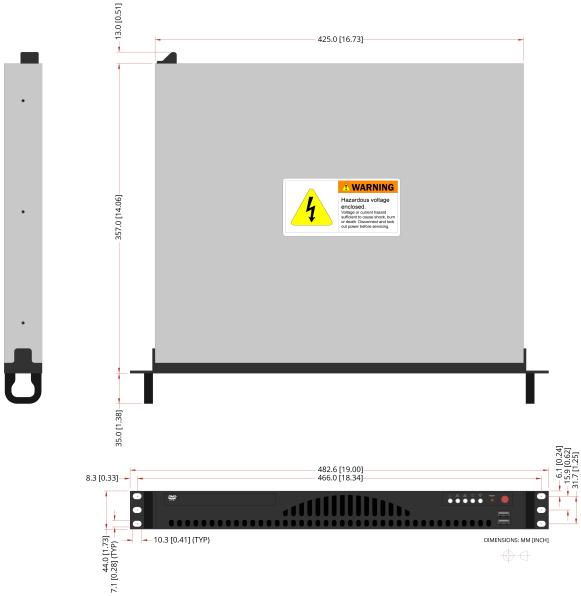

Figure 1-9: 1U Rack Mount Chassis Dimensions (-R101/-R102)

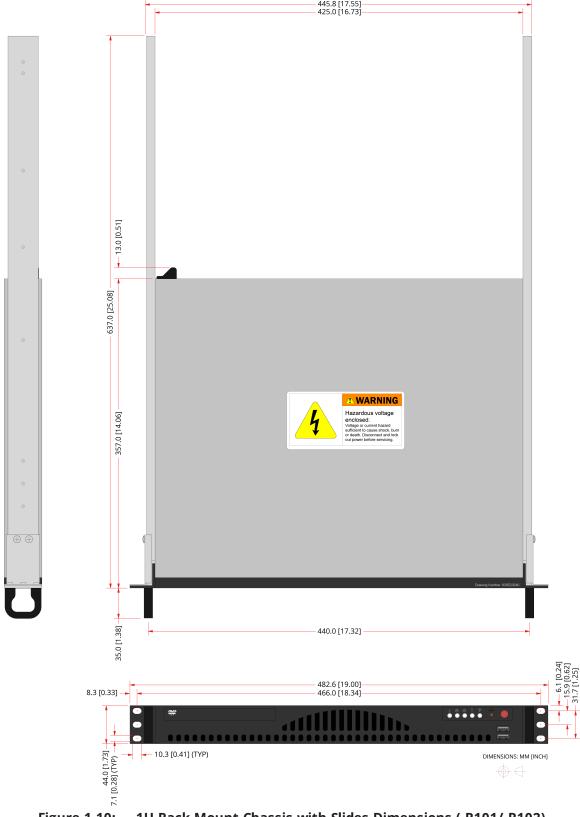

1U Rack Mount Chassis with Slides Dimensions (-R101/-R102)

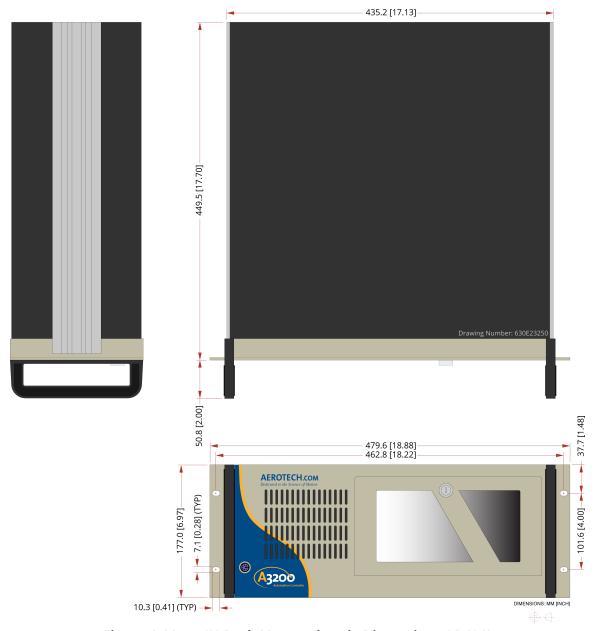

Figure 1-11: 4U Rack Mount Chassis Dimensions (-R401)

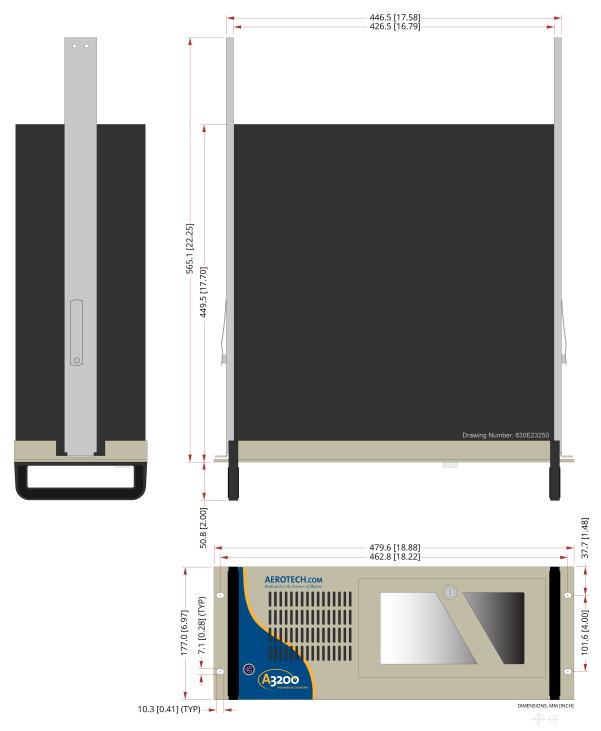

Figure 1-12: 4U Rack Mount Chassis with Slides Dimensions (-R401)

### 1.4. AC Power Setting

You can change the BIOS setting on the PC so that, in the event of a power failure, you will not need to access the PC to manually turn the PC back on. Use this item to select AC power state when power is reapplied after a power failure.

Table 1-5: BIOS Settings

| PC Type                   | BIOS Category         | Settings                                                                      |
|---------------------------|-----------------------|-------------------------------------------------------------------------------|
| -CC02<br>-CC03            | State after G3        | Power On                                                                      |
| -R103                     | Restore AC Power Loss | S0 State                                                                      |
| -R402                     | Restore AC Power Loss | S0 State                                                                      |
| -DT01                     | Restore AC Power Loss | S0 State                                                                      |
| Legacy:<br>-R101<br>-R102 | AC Power Loss         | <ul><li>Power Off</li><li>Power On [our default]</li><li>Last State</li></ul> |
| Legacy:<br>-R401          | Restore AC Power Loss | <ul><li>Power Off</li><li>Power On [our default]</li><li>Last State</li></ul> |

## 1.5. DVI Monitor Configuration (-R103, -R402, -DT01 PC Options)

To let the Windows OS operate without a monitor connected, both the AIMB-785 motherboard and the standard Advantech-provided BIOS are configured to report to the Windows OS that a VGA monitor is always connected as the default primary display. If you connect a single DVI monitor to one of the rack mount (-R103 or -R402) or desktop (-DT01) computers, the BIOS will continue to report to Windows that the VGA monitor is also connected. You will need to update the Windows Display settings to get the system to correctly identify the DVI monitor. Either duplicate the Windows desktop to both monitors or identify and set the DVI monitor as the primary display.

## 1.6. Environmental Specifications

Table 1-6: Environmental Specifications

| Ambient            | Operating: 0° to 40°C                                                                                                    |
|--------------------|----------------------------------------------------------------------------------------------------|
| Temperature        | Storage: -30° to 85°C                                                                                                    |
| Humidity           | The maximum relative humidity is 80% for temperatures that are less                                                             |
| Non-condensing     | than 31°C and decreases linearly to 50% relative humidity at 40°C.                                                              |
| Operating Altitude | 0 m to 2,000 m above sea level.<br>If you must operate this product above 2,000 m or below sea level,<br>contact Aerotech, Inc. |
| Pollution          | Pollution Degree 2 Typically only nonconductive pollution occurs.                                                               |
| Operation          | Use only indoors                                                                                                    |

This page intentionally left blank.

## **Appendix A: Warranty and Field Service**

Aerotech, Inc. warrants its products to be free from harmful defects caused by faulty materials or poor workmanship for a minimum period of one year from date of shipment from Aerotech. Aerotech's liability is limited to replacing, repairing or issuing credit, at its option, for any products that are returned by the original purchaser during the warranty period. Aerotech makes no warranty that its products are fit for the use or purpose to which they may be put by the buyer, whether or not such use or purpose has been disclosed to Aerotech in specifications or drawings previously or subsequently provided, or whether or not Aerotech's products are specifically designed and/or manufactured for buyer's use or purpose. Aerotech's liability on any claim for loss or damage arising out of the sale, resale, or use of any of its products shall in no event exceed the selling price of the unit.

THE EXPRESS WARRANTY SET FORTH HEREIN IS IN LIEU OF AND EXCLUDES ALL OTHER WARRANTIES, EXPRESSED OR IMPLIED, BY OPERATION OF LAW OR OTHERWISE. IN NO EVENT SHALL AEROTECH BE LIABLE FOR CONSEQUENTIAL OR SPECIAL DAMAGES.

#### **Return Products Procedure**

Claims for shipment damage (evident or concealed) must be filed with the carrier by the buyer. Aerotech must be notified within thirty (30) days of shipment of incorrect material. No product may be returned, whether in warranty or out of warranty, without first obtaining approval from Aerotech. No credit will be given nor repairs made for products returned without such approval. A "Return Materials Authorization (RMA)" number must accompany any returned product(s). The RMA number may be obtained by calling an Aerotech service center or by submitting the appropriate request available on our website (www.aerotech.com). Products must be returned, prepaid, to an Aerotech service center (no C.O.D. or Collect Freight accepted). The status of any product returned later than thirty (30) days after the issuance of a return authorization number will be subject to review.

Visit Global Technical Support Portal for the location of your nearest Aerotech Service center.

### **Returned Product Warranty Determination**

After Aerotech's examination, warranty or out-of-warranty status will be determined. If upon Aerotech's examination a warranted defect exists, then the product(s) will be repaired at no charge and shipped, prepaid, back to the buyer. If the buyer desires an expedited method of return, the product(s) will be shipped collect. Warranty repairs do not extend the original warranty period.

**Fixed Fee Repairs** - Products having fixed-fee pricing will require a valid purchase order or credit card particulars before any service work can begin.

**All Other Repairs** - After Aerotech's evaluation, the buyer shall be notified of the repair cost. At such time the buyer must issue a valid purchase order to cover the cost of the repair and freight, or authorize the product(s) to be shipped back as is, at the buyer's expense. Failure to obtain a purchase order number or approval within thirty (30) days of notification will result in the product(s) being returned as is, at the buyer's expense.

Repair work is warranted for ninety (90) days from date of shipment. Replacement components are warranted for one year from date of shipment.

#### **Rush Service**

At times, the buyer may desire to expedite a repair. Regardless of warranty or out-of-warranty status, the buyer must issue a valid purchase order to cover the added rush service cost. Rush service is subject to Aerotech's approval.

#### **On-site Warranty Repair**

If an Aerotech product cannot be made functional by telephone assistance or by sending and having the customer install replacement parts, and cannot be returned to the Aerotech service center for repair, and if Aerotech determines the problem could be warranty-related, then the following policy applies:

Aerotech will provide an on-site Field Service Representative in a reasonable amount of time, provided that the customer issues a valid purchase order to Aerotech covering all transportation and subsistence costs. For warranty field repairs, the customer will not be charged for the cost of labor and material. If service is rendered at times other than normal work periods, then special rates apply.

If during the on-site repair it is determined the problem is not warranty related, then the terms and conditions stated in the following "On-Site Non-Warranty Repair" section apply.

#### **On-site Non-Warranty Repair**

If any Aerotech product cannot be made functional by telephone assistance or purchased replacement parts, and cannot be returned to the Aerotech service center for repair, then the following field service policy applies:

Aerotech will provide an on-site Field Service Representative in a reasonable amount of time, provided that the customer issues a valid purchase order to Aerotech covering all transportation and subsistence costs and the prevailing labor cost, including travel time, necessary to complete the repair.

#### **Service Locations**

http://www.aerotech.com/contact-sales.aspx?mapState=showMap

| USA. CANADA. MEXIC | CC | ( | E) | M | ١. | DA | L | Α | V | ۱ | CA | ١. | SF | U |
|--------------------|----|---|----|---|----|----|---|---|---|---|----|----|----|---|
|--------------------|----|---|----|---|----|----|---|---|---|---|----|----|----|---|

Aerotech, Inc. Global Headquarters

## TAIWAN

Aerotech Taiwan Full-Service Subsidiary

#### **CHINA**

Aerotech China Full-Service Subsidiary

#### **UNITED KINGDOM**

Aerotech United Kingdom Full-Service Subsidiary

#### GERMANY

Aerotech Germany Full-Service Subsidiary

## **Appendix B: Revision History**

| Revision | Description                                                                                                    |
|----------|----------------------------------------------------------------------------------------------------|
| 2.02     | Updated Section: Declaration of Conformity (EU Declaration of Conformity)                                                                        |
|          | Updates:                                                                                                    |
| 2.01     | <ul> <li>The ordering options have been updated (HMI03 and HMI04): Table 1-1</li> <li>The -R103 processor has been updated: Table 1-4</li> </ul> |
| 2.00     |                                                                                                    |
| 1.07     |                                                                                                    |
| 1.06     |                                                                                                    |
| 1.05     | Devicion changes have been archived. If you need a copy of this revision, contact                                                                |
| 1.04     | Revision changes have been archived. If you need a copy of this revision, contact AerotechGlobal Technical Support.                              |
| 1.03     | Acrotectiologia reciffical support.                                                                                                    |
| 1.02     |                                                                                                    |
| 1.01     |                                                                                                    |
| 1.00     |                                                                                                    |

This page intentionally left blank.

## Index

|                            | 2                      |         |
|----------------------------|------------------------|---------|
| 2011/65/EU                 |                        | 5       |
| 2014/30/EU                 |                        | 5       |
| 2014/35/EU                 |                        | 5       |
|                            |                        |         |
|                            | Α                      |         |
| Agency Approvals           |                        | 7       |
| Altitude                   |                        | 23      |
| Ambient Temperature        |                        | 23      |
|                            |                        |         |
|                            | D                      |         |
| Declaration of Conformity  |                        | 5       |
|                            | E                      |         |
| Electromagnetic Compatibil | lity (EMC)             | 5       |
| EU 2015/863                | ity (Livic)            | 5       |
| 20 20 13/003               |                        | J       |
|                            | н                      |         |
| Humidity                   |                        | 23      |
| Trairilaity                |                        | 23      |
|                            | 0                      |         |
| Operation                  |                        | 23      |
| Operation                  |                        | 25      |
|                            | P                      |         |
| Pollution                  |                        | 23      |
| Pollution                  |                        | 25      |
|                            | R                      |         |
| De tete e Hiller           |                        | 27      |
| Revision History           |                        | 27      |
|                            | т                      |         |
|                            | •                      |         |
| Table of Contents          |                        | 3       |
|                            | U                      |         |
| UL 60950-1 CSA/CAN-C22.2   |                        | c       |
| Use Use                    | . /١٩٠٠ - ١٠٥٢ - ١٠٠١/ | 6<br>23 |
| 036                        |                        | 25      |
|                            | w                      |         |
| Warranty and Field Service |                        | 25      |
|                            |                        |         |

This page intentionally left blank.